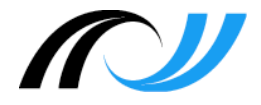

## **Moodle V 3.x**

# **Checkliste**

## **Lernentwicklungsbericht mit Moodle**

#### **Impressum**

**Herausgeber**

Landesakademie für Fortbildung und Personalentwicklung an Schulen Steinbeisstraße 1 73730 Esslingen

#### **Autor:**

H. Stütz, Pädagogisches Fachseminar, Schwäbisch Gmünd

Stand: 14.01.2018

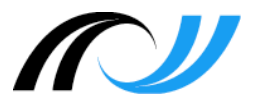

### **1. Übersicht – zeitlicher Verlauf**

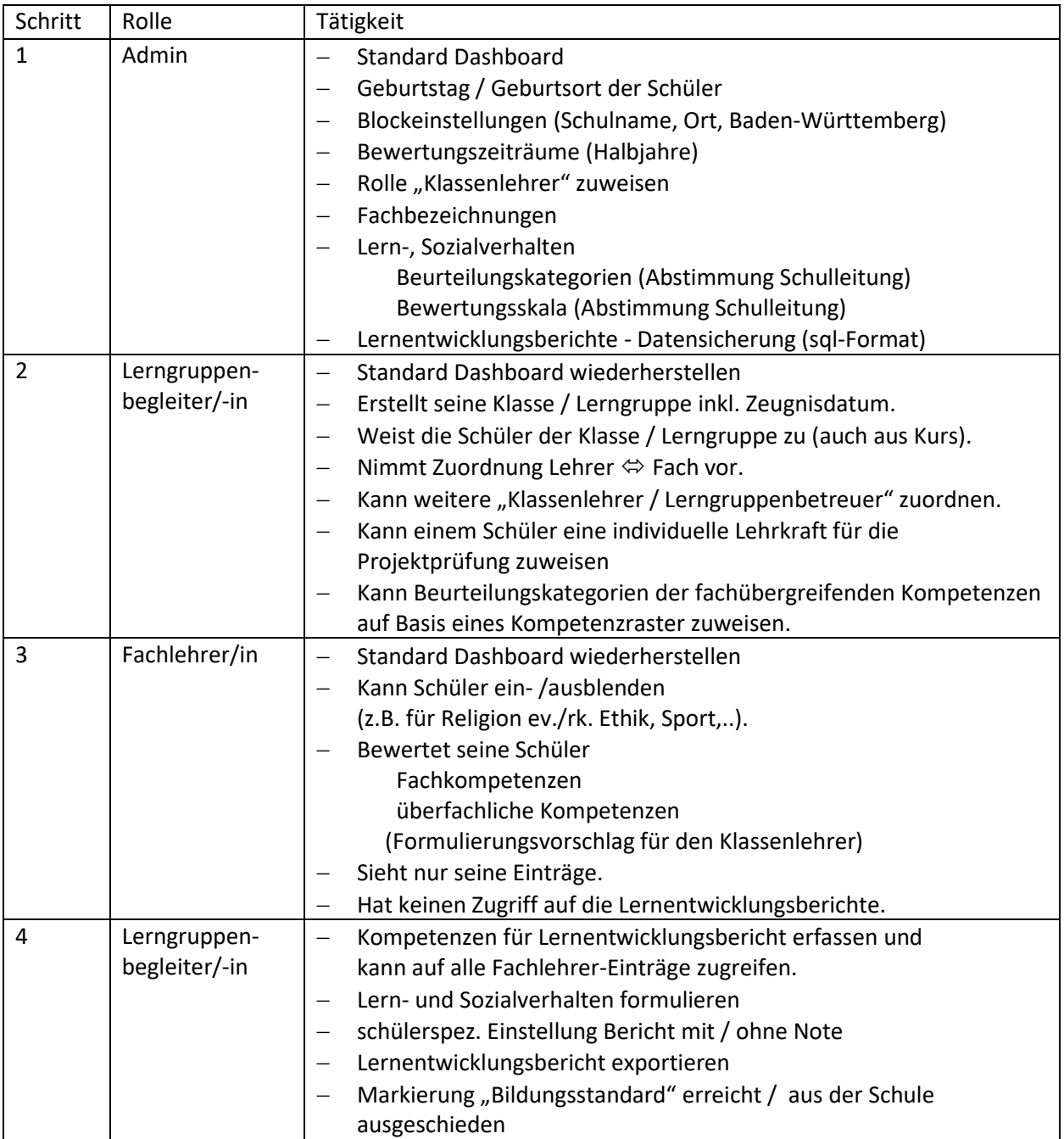

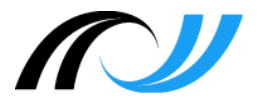

### **2. Lernentwicklungsbericht – Checkliste "Step by Step"**

Die ausführliche Anleitung zu den folgenden Schritten finden Sie im Dokument *2016-01-10-Moodle Kompetenzraster Dokumentation.pdf*

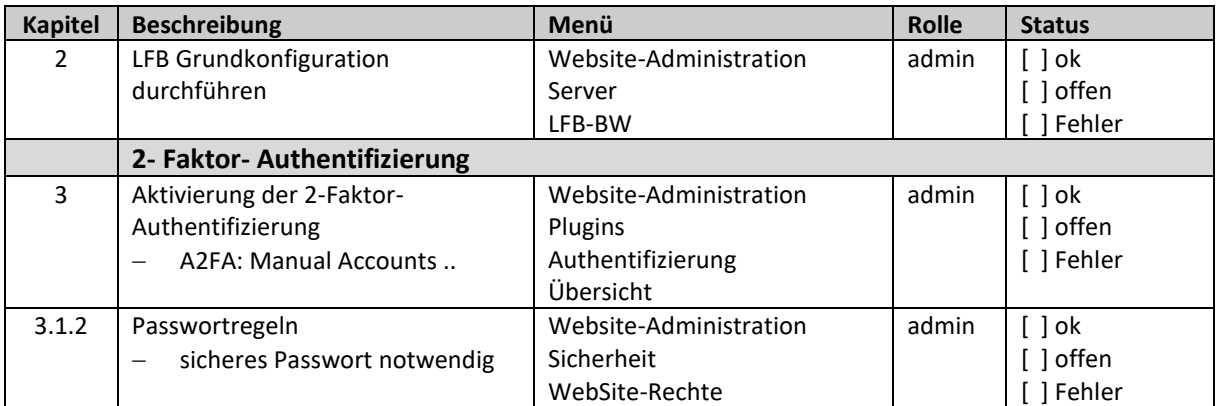

Die ausführliche Anleitung zu den folgenden Schritten finden Sie im Dokument *2018-01-14-Moodle Moodle Lernentwicklungsbericht Dokumentation.pdf*

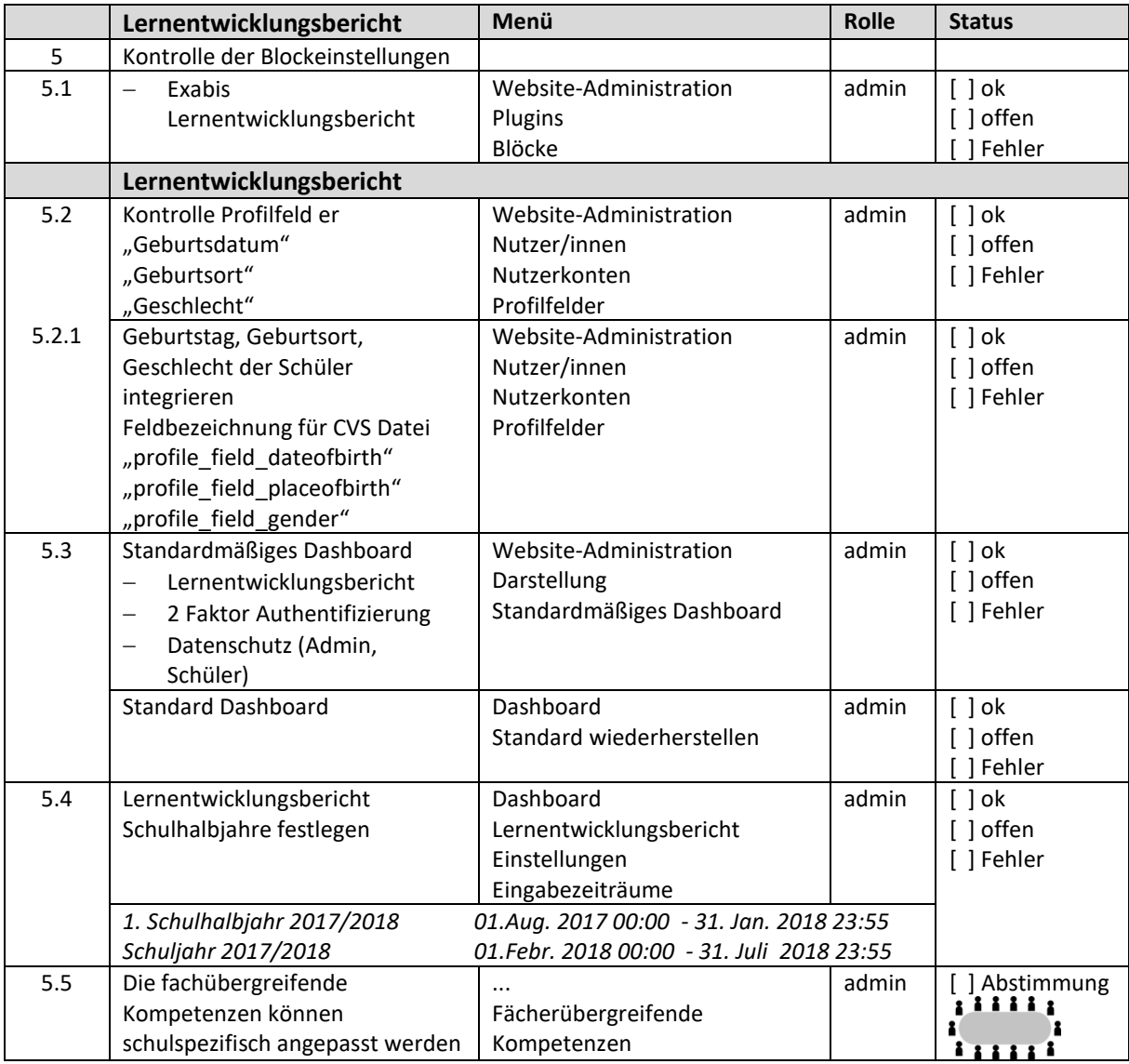

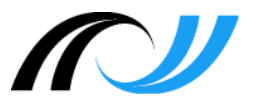

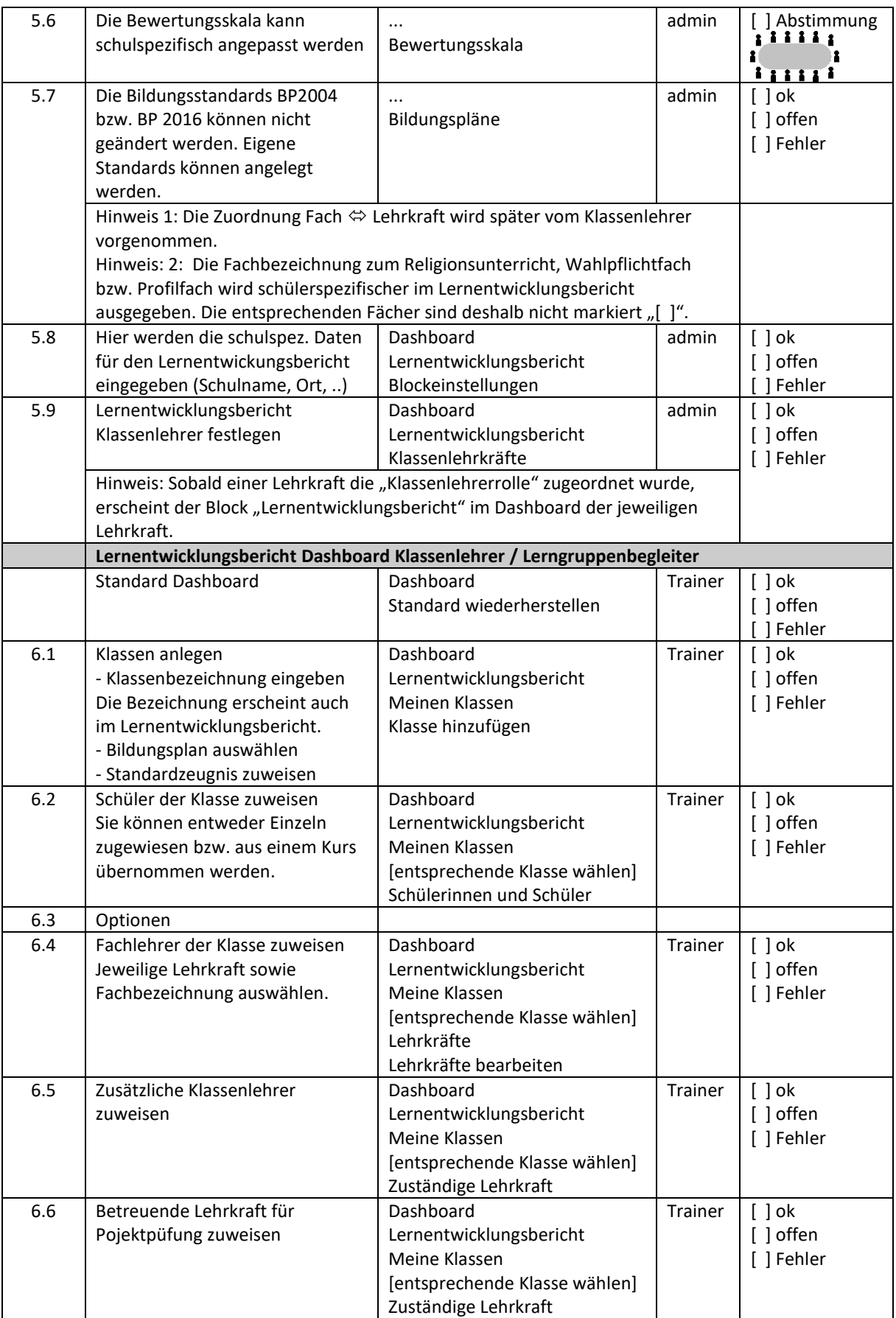

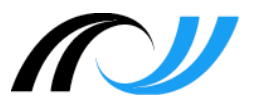

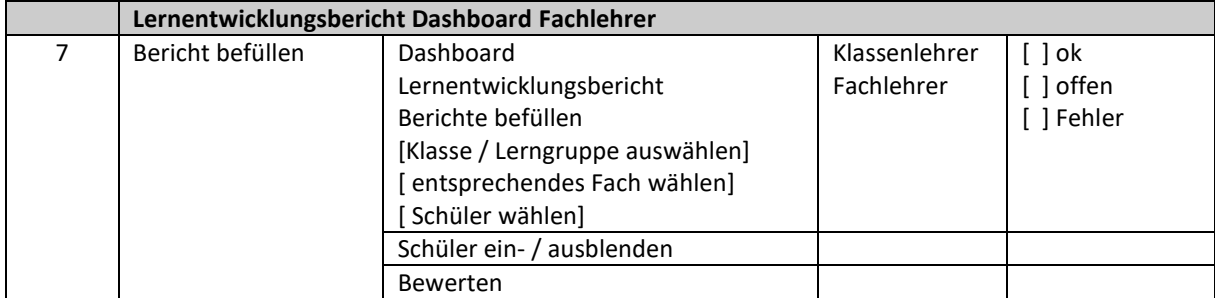

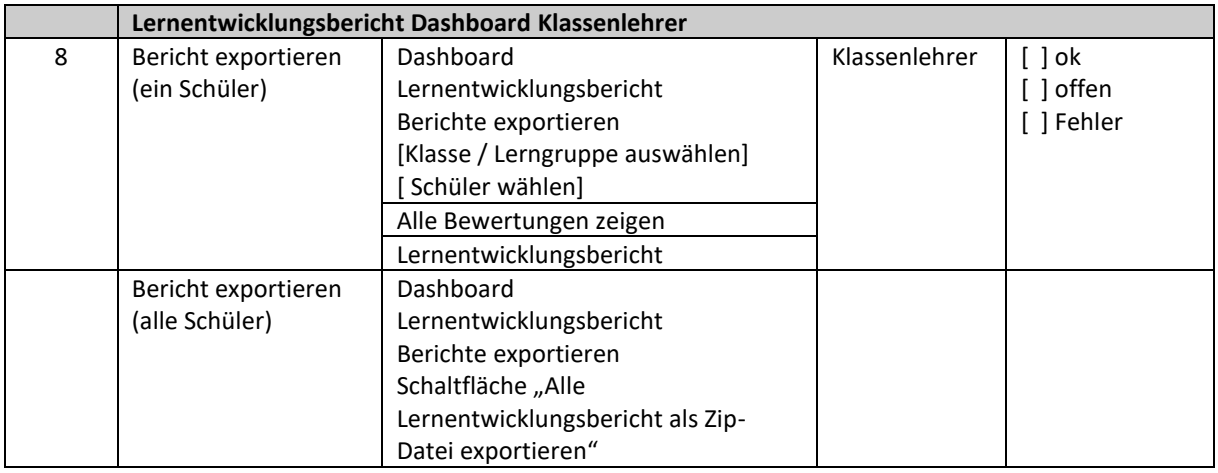

Bildquelle[: https://openclipart.org/detail/78409/conference](https://openclipart.org/detail/78409/conference)